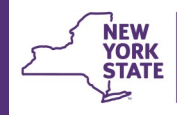

**Office of Children** 

and Family Services

# **CONNECTIONS Tip Sheet Understanding Business Functions revised August 2020**

*In the CONNECTIONS system, a worker's ability to view or maintain information is controlled by a combination of factors, such as whether a worker has a role in a stage, their role within their unit's hierarchy, their assigned Business Functions, their Designee status (if any), Agency Access and Organizational Hierarchy security settings and whether they are a district or voluntary agency employee. CONNECTIONS Security is designed to be flexible so that each organization can tailor security strategies to meet its own unique needs. Each agency and district has a CONNECTIONS Security Coordinator who is responsible for assigning and maintaining access. It is important that workers be assigned only the level of access required to complete their job duties. It is highly recommended that districts/agencies review security settings regularly and make adjustments to access as needed to reduce their liability exposure.* 

*This Tip sheet is intended as an overview of Business Functions and the access they confer. For additional questions or assistance, contact a member of your Regional CONNECTIONS Implementation Team or the OCFS Information Security Office ([Accepable.Use@ocfs.ny.gov\).](mailto:Acceptible.Use@ocfs.ny.gov?subject=Acceptible%20Use)* 

## **Business Functions**

Business Functions (BFs) are designed to allow a worker to perform a particular function in CONNECTIONS. Like keys on a ring, each gives access to a different restricted area of confidential information. Some BFs allow you only to view information, others to maintain (change) it.

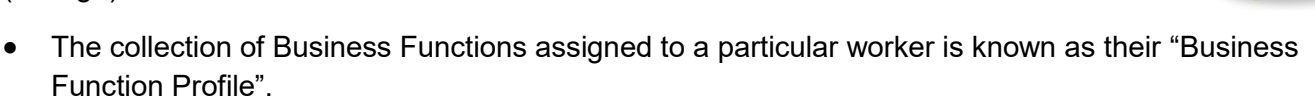

- All workers are assigned the *Standard Access* BF when their user account is granted access to the CONNECTIONS application. Standard Access allows the worker to:
	- $\checkmark$  View and maintain stages on their own workload
	- $\checkmark$  View and manage their own To-Dos
- Using the main Search/Maintain drop-down menu, a worker without other security assigned can:
	- ✓ Search for and view information about any Staff person in CONNECTIONS (Staff/Security)
	- $\checkmark$  Search for and view security settings for any worker in CONNECTIONS (Staff/Security)
	- $\checkmark$  Search for and view information on resources such as foster homes (Resource and F/A Home)
	- ✓ Search for and view information about any district, agency or state office in CONNECTIONS (Office)
	- Search for and view information about units and unit composition within their own agency (Unit)
- Some workers will require very few, if any, additional BFs to do their job. Other workers may carry many responsibilities and will need a "full ring of keys" to perform necessary job duties.

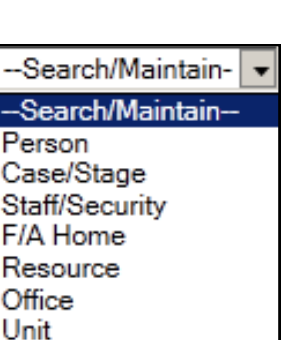

- It is important to understand the purpose of each Business Function and to be sure that workers are not given excessive access or access for which they are not properly trained (e.g., Merge/Split) since this can compromise the data in CONNECTIONS and require many hours of work to fix mistakes.
- Unlike some types of security in CONNECTIONS, Business Functions can be used to grant access to *all* types of stages (INT, INV, FAR, FAD, FSI, FSS, ARI).
- Different agencies require different access to information in CONNECTIONS. Some functions are available only to District workers (e.g., CPS-related functions), some to both District and Voluntary Agency workers and others to State staff only.

Two documents, "*Business Function Guidelines for Local Districts*" and "*Business Function Guidelines for Voluntary Agencies"* list the business functions available to each group with a brief description of their intended use. These documents are available on the Security page of the CONNECTIONS Internet site. <http://www.ocfs.state.ny.us/connect/security/>

• Some Business Functions must be used in combination in order to grant access. For example, supervisors typically need the UNIT SUM ACCESS (Unit Summary Access) BF, which, when assigned to a Unit Approver or someone with a role higher than the Unit Approver grants access to the workloads of others within the unit.

See the CONNECTION Tip Sheet, *Accessing Someone Else's Workload & To-Dos* on the Helpful Info tab within CONNECTIONS or on the CONNECTIONS internet Security page for more information.

<http://www.ocfs.state.ny.us/connect/security/>

• There are five specialty Business Functions that, when combined with either Person Search or Case Search, allow maintain access to information in targeted areas of CONNECTIONS.

These are:

- ✓ Access Service Plan Review
- ✓ Enter Progress Notes
- **Maintain Health**
- ✓ View Health
- Maintain Education

For additional information on use of these functions, see the CONNECTIONS Tip Sheet, *Specialty Path Access* on the Helpful Info tab within CONNECTIONS or on the CONNECTIONS internet Security page *.* 

<http://www.ocfs.state.ny.us/connect/security/>

These BFs are appropriate for workers that only need access to view or record information in one portion of a stage (e.g., nursing or clerical staff). Use of these specialty functions eliminates the need for staff to carry a workload and can reduce their access to confidential information that is beyond the scope of their job need.

**NOTE: Business Function changes take effect when the worker logs out of CONNECTIONS and logs back in.** 

## **Business Functions Requiring Special Handling**

Maintaining accurate data in CONNECTIONS is of utmost importance. Certain business functions allow workers to change data in a case, including changes that alter historical information and affect the results returned in a search. These BFs must be assigned with great care and are designed to be given to specific types of workers (e.g., "Supervisor or above" or "only workers who are knowledgeable about the process and its impacts"). These business functions include the following:

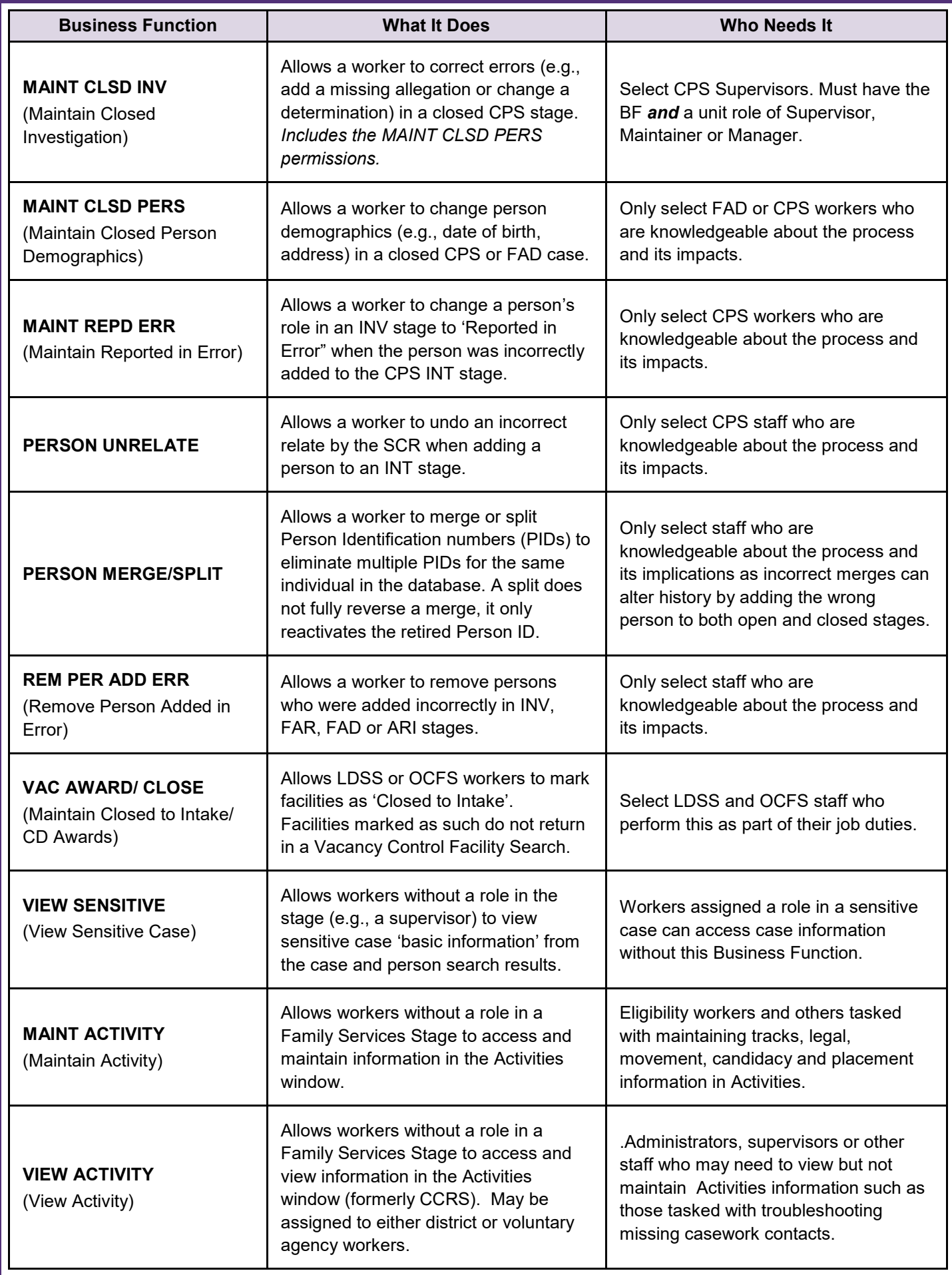

## **Business Functions for Maintaining Security**

Certain Business Functions are designed for creating and maintaining the agency's security structure. Security Coordinators and their back-up(s) will need these powerful functions. Some may also be appropriate for Supervisory staff, though these functions allow changes to be made agency wide. The Security Business Functions include:

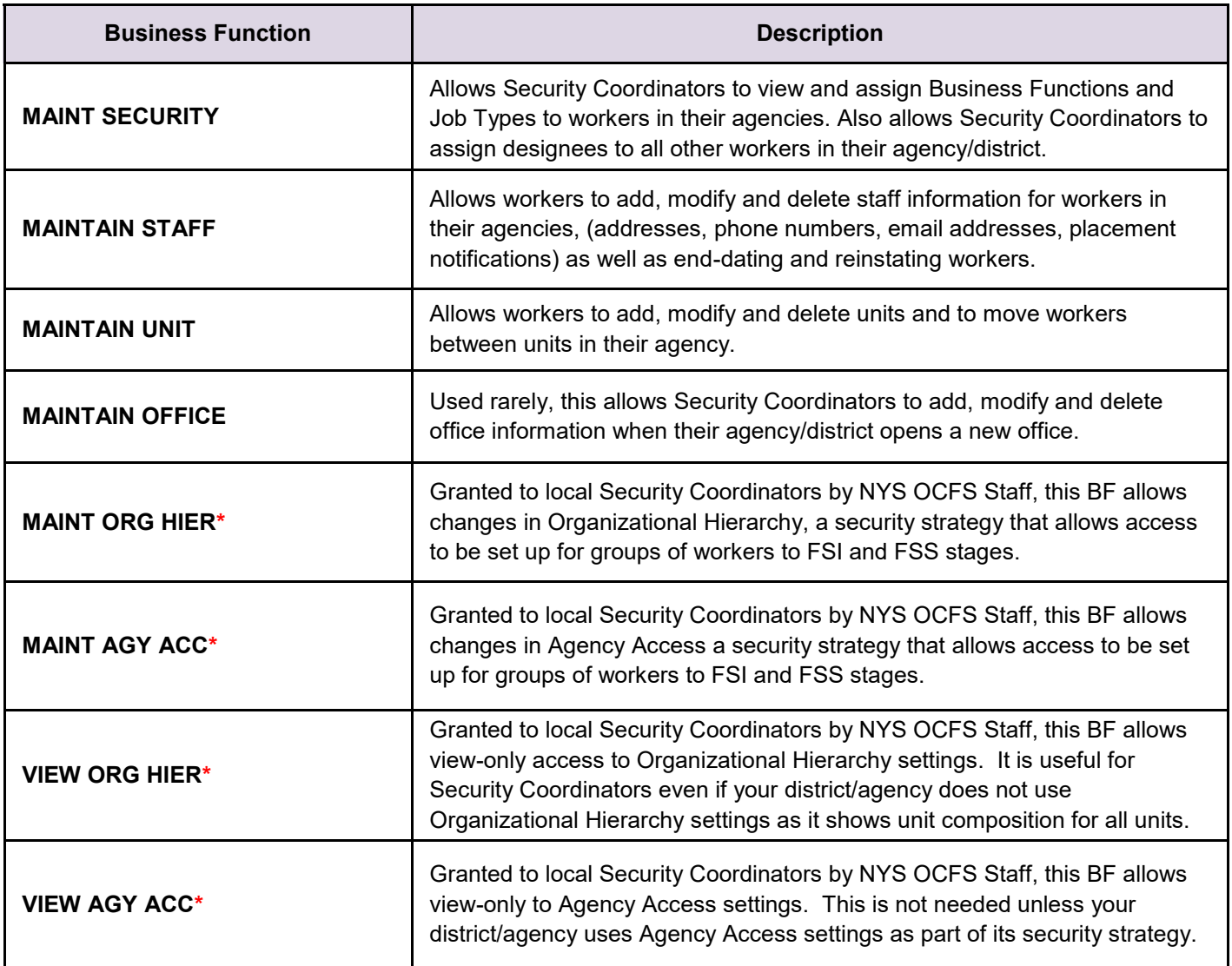

*\* Note: ORGANIZATIONAL HIERARCHY and AGENCY ACCESS business functions can only be assigned by NYS OCFS staff.* 

*You will not need these Business Functions if your agency does not use this type of security strategy.* 

### **Business Function Bundles**

Business Functions may be assigned individually or in pre-defined bundles. Bundles are a collection of security attributes typically assigned to do a particular job. They are meant to lessen the time it takes to assign the business functions individually. There are five Business Function Bundles:

- 
- CPS Caseworker CPS Supervisor Limited FAD Caseworker
	-
	- CPS Supervisor FAD Supervisor
- 

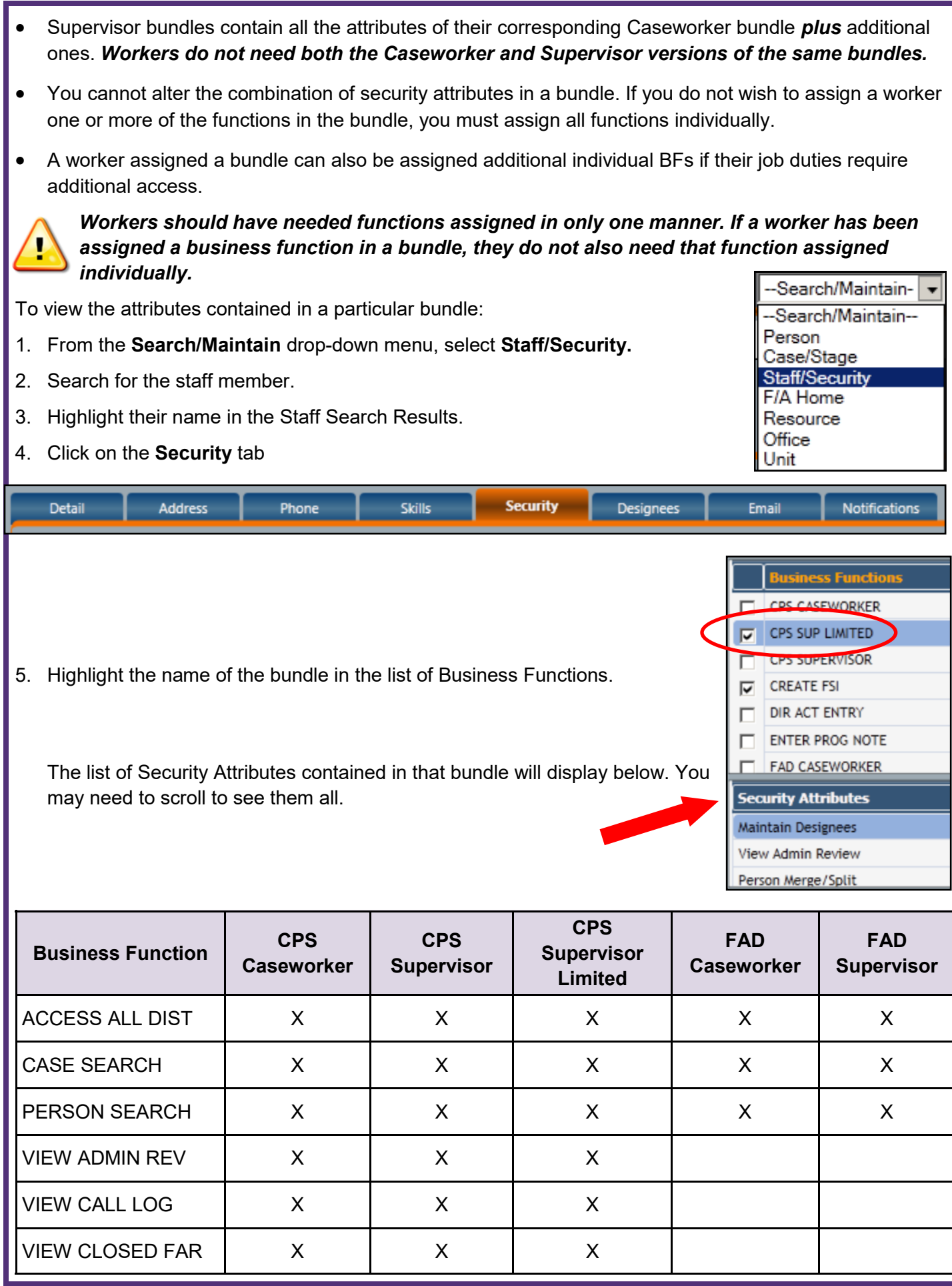

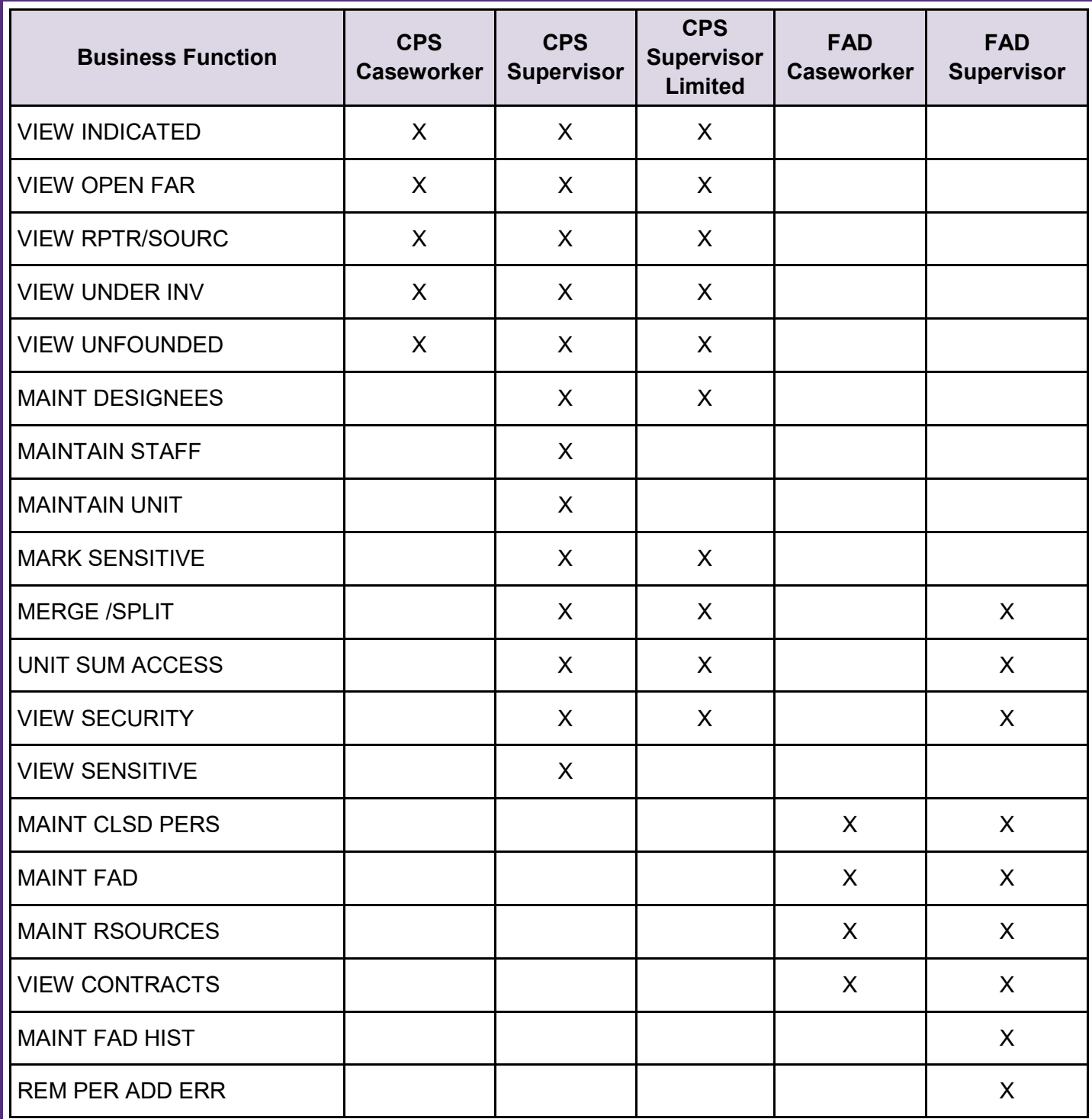

## **How to Assign & Unassign Business Functions**

- 1. From the Search/Maintain drop-down menu, select **Staff/Security.**
- 2. Enter the name of the worker and/or site the appropriate fields and click the *Search* button.

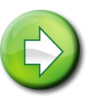

**Navigation Hint:** Smaller districts and agencies may find it easier to just click the *Search* button to return all workers.

3. Highlight the worker's name.

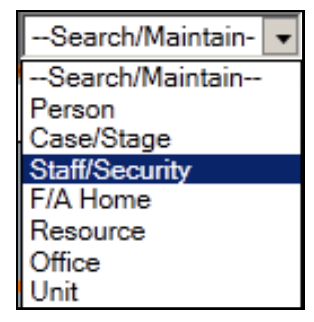

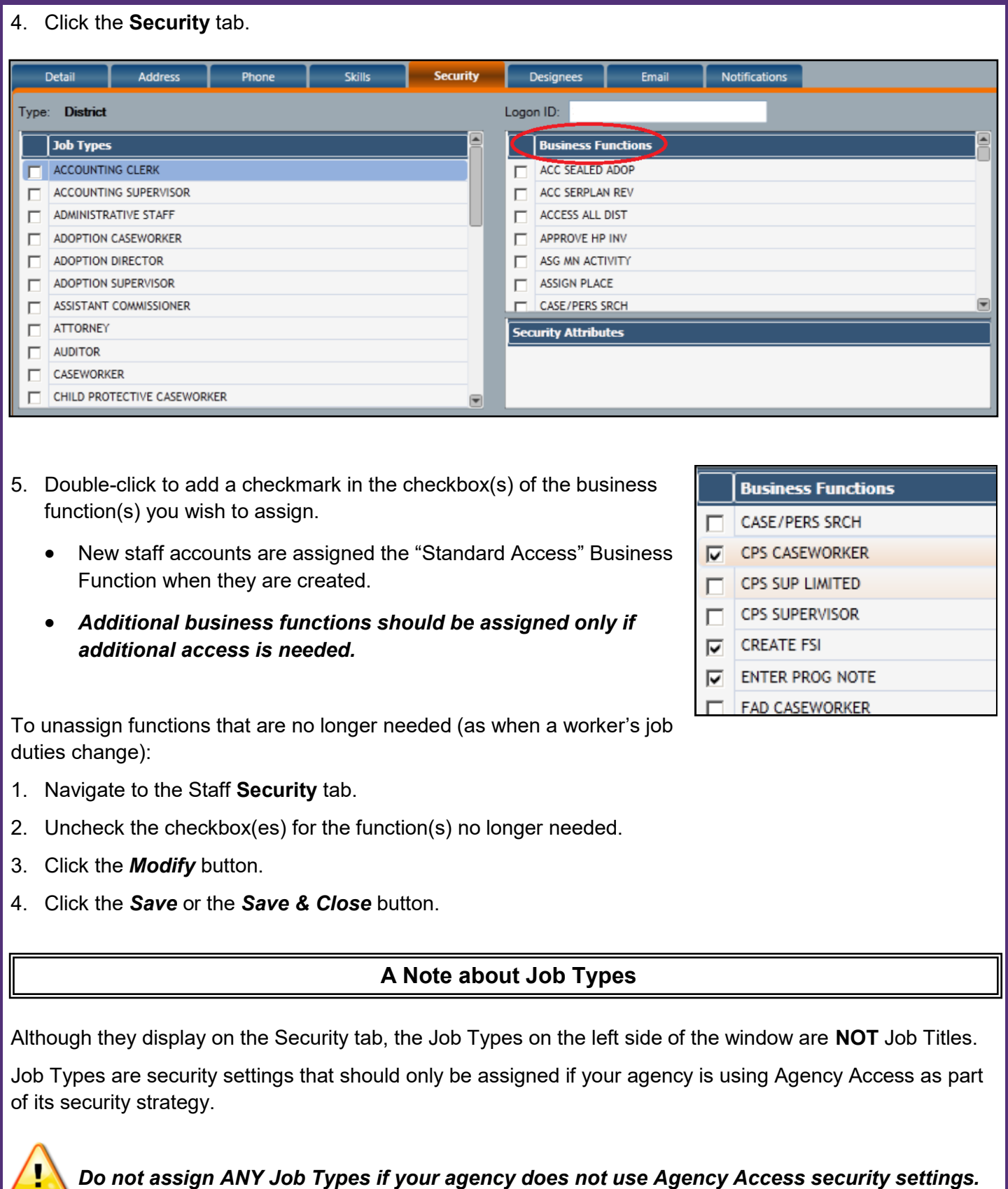

See the CONNECTION Security Tip Sheet, *Agency Access & Organizational Hierarchy* on the Helpful Info tab within CONNECTIONS or on the CONNECTIONS internet Security page for more information

<http://www.ocfs.state.ny.us/connect/security/>

## **Best Practice Guidelines**

CONNECTIONS security is a complex topic. There are many options for granting access to the confidential information users need to perform their assigned duties. Please remember to:

- Assign the minimal amount of access necessary for workers to perform their authorized tasks.
- ✓ Remind staff that it is against the law to *access* information beyond what is needed to perform their assigned duties.
- $\checkmark$  Review security settings regularly (at least yearly) to keep access appropriate to job duties.
- Update business function assignments when workers' job duties or positions change.
- $\checkmark$  Remove access when it is no longer needed due to an employee leaving the agency or leaving the job that required access.
- $\checkmark$  Review the job duties of incoming workers and assign their business function profile based on their actual duties rather than the access needed by the worker they are replacing.

#### **Because of the complex nature of CONNECTIONS Security, districts and agencies are strongly advised to document their security decisions.**

With business functions, it can be particularly helpful to create a set of "security templates" that spells out, based on business need, which functions should be assigned to staff in which positions (e.g. CPS Supervisor, Foster Care worker). This helps keep business function assignments consistent among staff with similar positions. It is also invaluable information in helping successive Security Coordinators understand why their agency's security settings are structured in a particular manner.

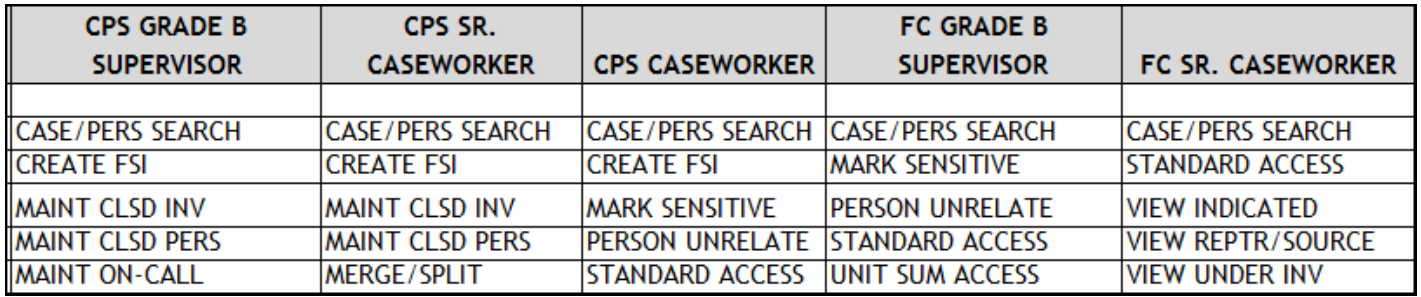

#### **Resources**

CONNECTIONS Job Aids and Tip Sheets: http://ocfs.state.nyenet/connect/jobaides/jobaides.asp

- CONNECTIONS Regional Implementation Staff:
	- CONNECTIONS Application Help Mailbox: ocfs.sm.conn\_app@ocfs.state.ny.us
		- *(NOTE: address contains an underline)*

<http://ocfs.state.nyenet/connect/contact.asp>

ITS Enterprise Service Desk 1-844-891-1786